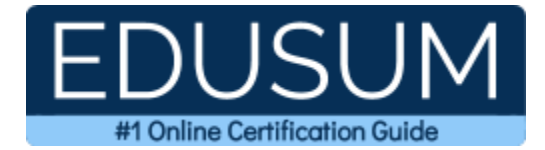

# MB2-711

MCP Microsoft Dynamics CRM 2016

A Success Guide to Prepare-Microsoft Dynamics CRM 2016 Installation

edusum.com

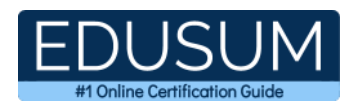

### Table of Contents

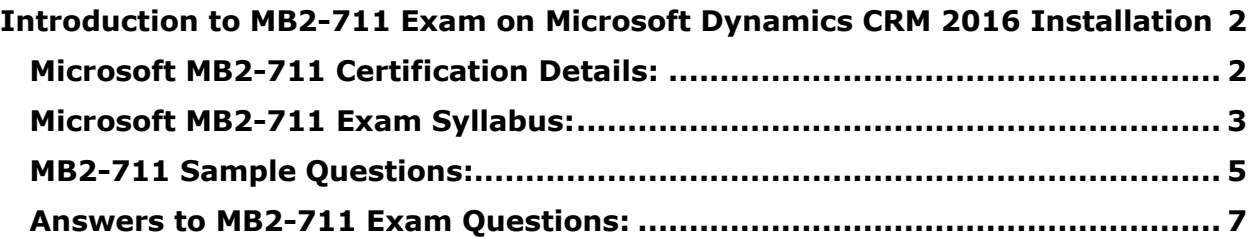

\_\_\_\_\_\_\_\_\_\_\_\_\_\_\_\_\_\_\_\_\_\_\_\_\_\_\_\_\_\_\_\_\_\_\_\_\_\_\_\_\_\_\_\_\_\_\_\_\_\_\_\_\_\_\_\_\_\_\_\_\_\_\_\_\_\_\_\_\_\_\_\_\_\_\_\_\_\_\_\_\_\_\_\_

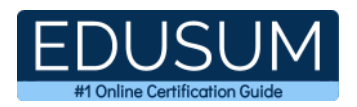

## <span id="page-2-0"></span>**Introduction to MB2-711 Exam on Microsoft Dynamics CRM 2016 Installation**

\_\_\_\_\_\_\_\_\_\_\_\_\_\_\_\_\_\_\_\_\_\_\_\_\_\_\_\_\_\_\_\_\_\_\_\_\_\_\_\_\_\_\_\_\_\_\_\_\_\_\_\_\_\_\_\_\_\_\_\_\_\_\_\_\_\_\_\_\_\_\_\_\_\_\_\_\_\_\_\_\_\_\_\_

Use this quick start guide to collect all the information about Microsoft Dynamics CRM 2016 Installation (MB2-711) Certification exam. This study guide provides a list of objectives and resources that will help you prepare for items on the MB2-711 Microsoft Dynamics CRM 2016 Installation exam. The Sample Questions will help you identify the type and difficulty level of the questions and the Practice Exams will make you familiar with the format and environment of an exam. You should refer this guide carefully before attempting your actual MCP Microsoft Dynamics CRM 2016 certification exam.

The Microsoft Dynamics CRM 2016 Installation certification is mainly targeted to those candidates who want to build their career in Microsoft Dynamics CRM domain. The Microsoft Certified Professional (MCP) - Microsoft Dynamics CRM 2016 exam verifies that the candidate possesses the fundamental knowledge and proven skills in the area of MCP Microsoft Dynamics CRM 2016.

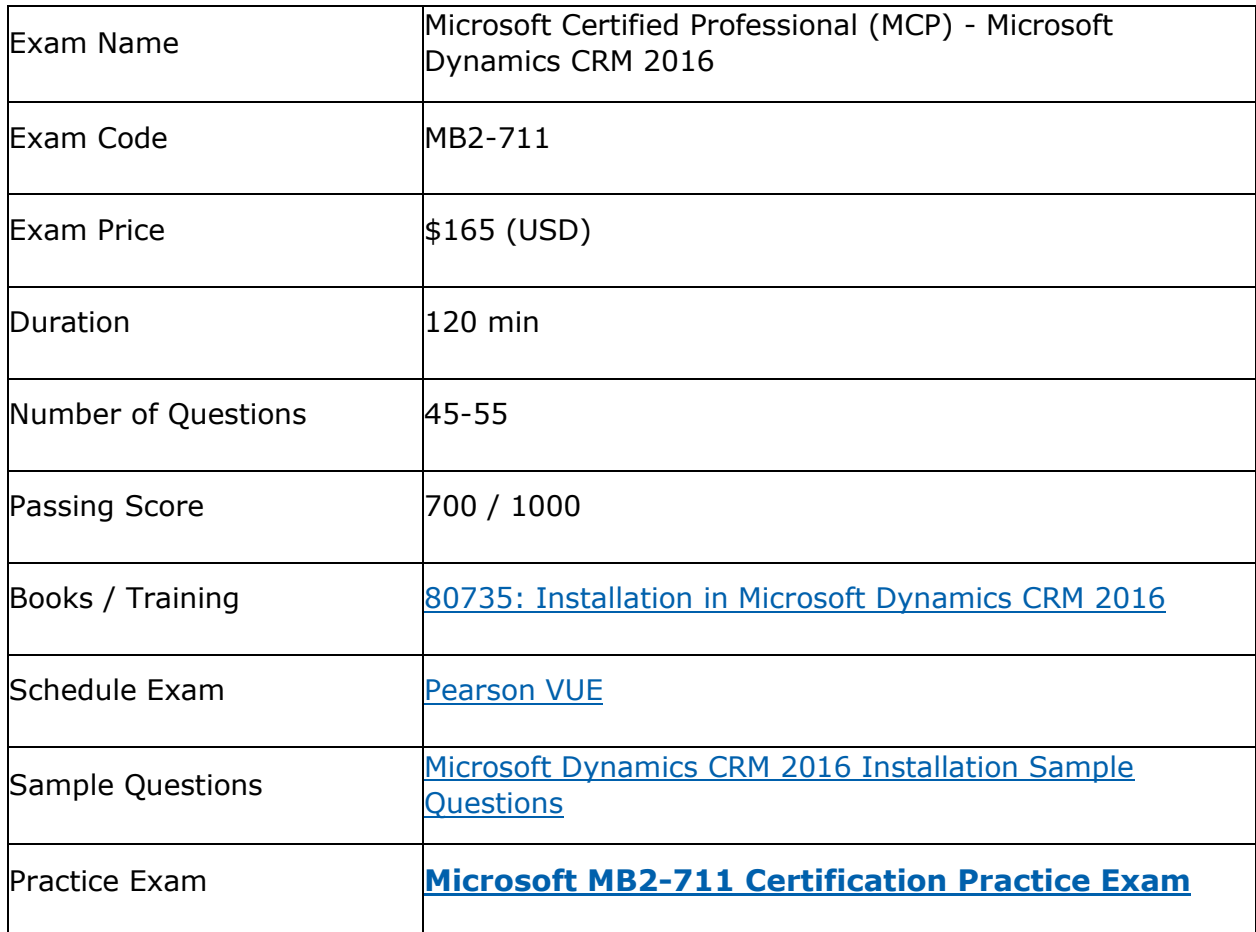

\_\_\_\_\_\_\_\_\_\_\_\_\_\_\_\_\_\_\_\_\_\_\_\_\_\_\_\_\_\_\_\_\_\_\_\_\_\_\_\_\_\_\_\_\_\_\_\_\_\_\_\_\_\_\_\_\_\_\_\_\_\_\_\_\_\_\_\_\_\_\_\_\_\_\_\_\_\_\_\_\_\_\_\_

### <span id="page-2-1"></span>**Microsoft MB2-711 Certification Details:**

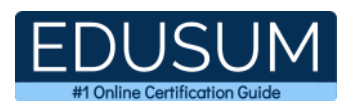

## <span id="page-3-0"></span>**Microsoft MB2-711 Exam Syllabus:**

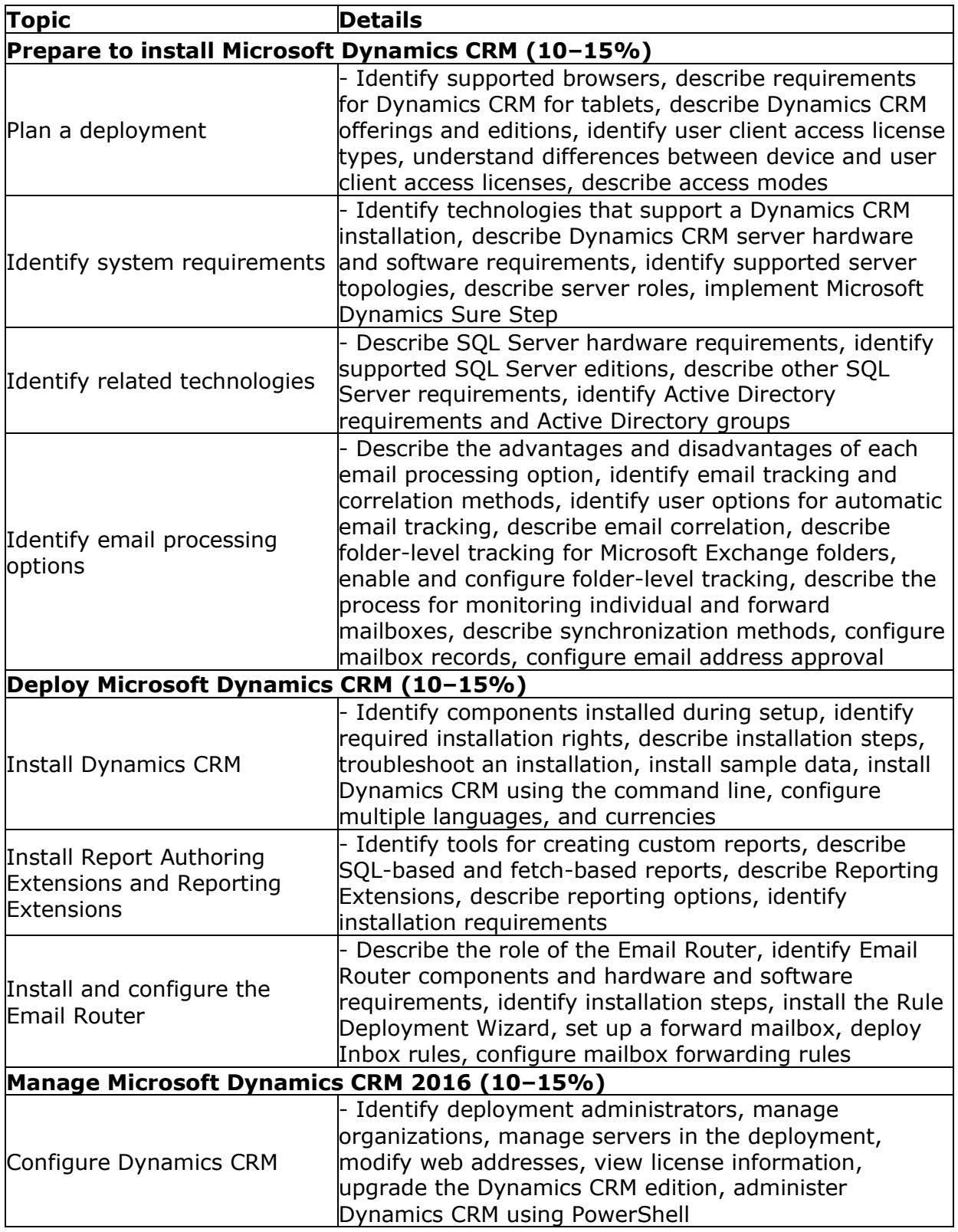

\_\_\_\_\_\_\_\_\_\_\_\_\_\_\_\_\_\_\_\_\_\_\_\_\_\_\_\_\_\_\_\_\_\_\_\_\_\_\_\_\_\_\_\_\_\_\_\_\_\_\_\_\_\_\_\_\_\_\_\_\_\_\_\_\_\_\_\_\_\_\_\_\_\_\_\_\_\_\_\_\_\_\_\_

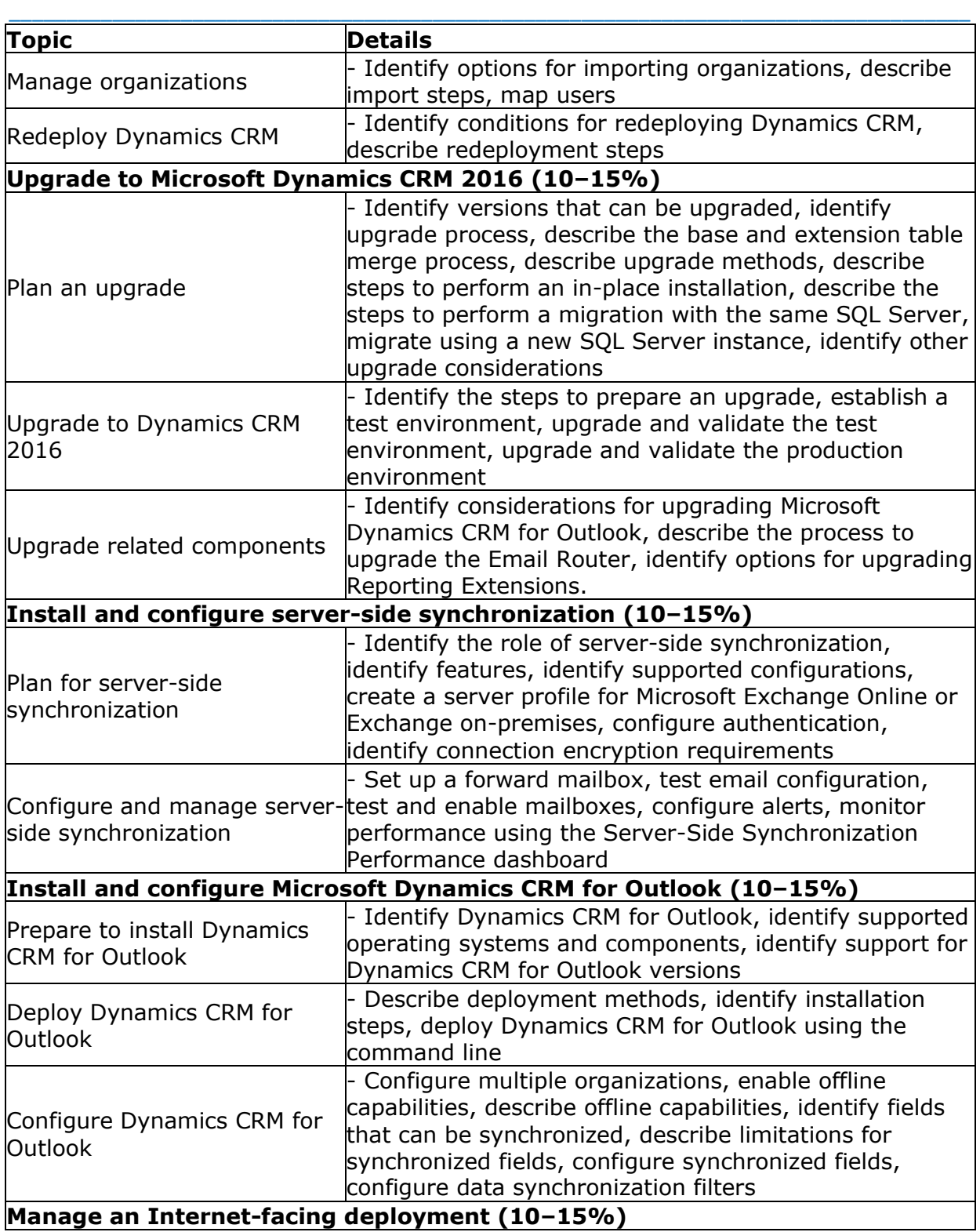

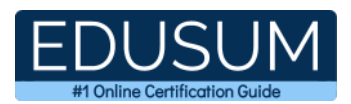

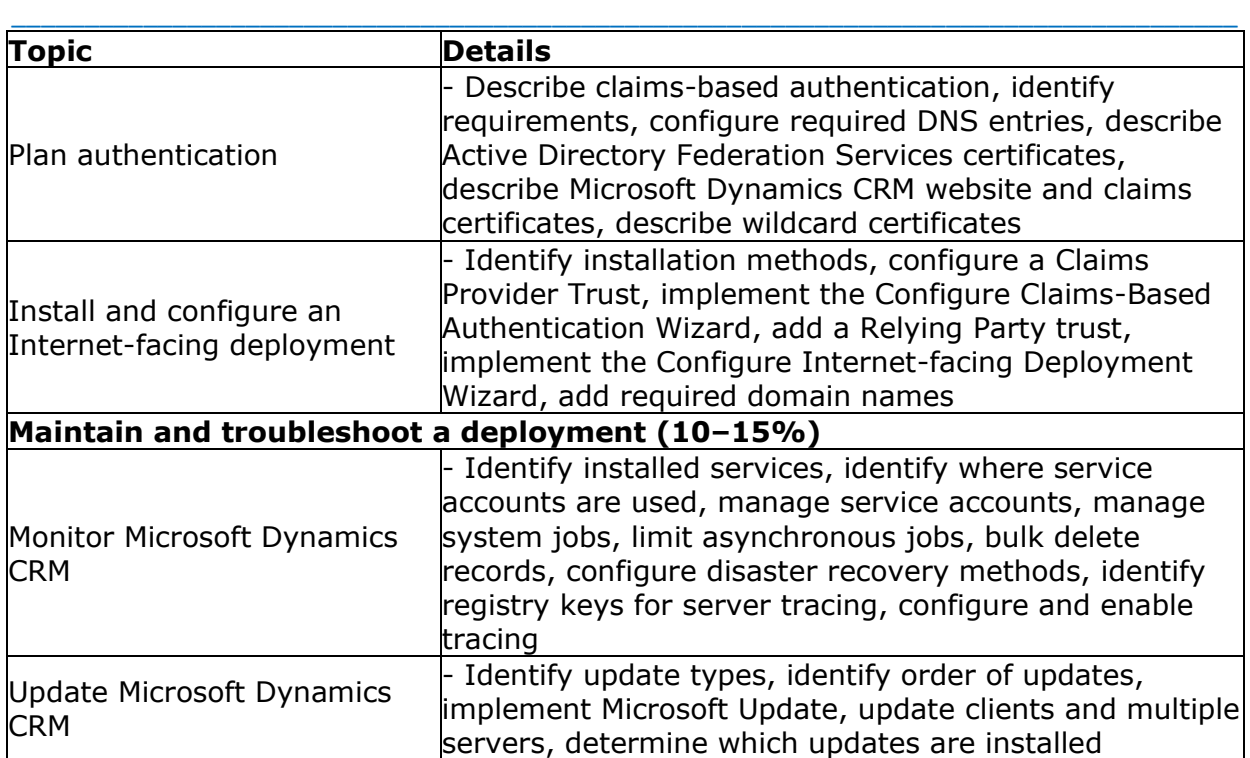

### <span id="page-5-0"></span>**MB2-711 Sample Questions:**

#### **01. You plan to do a silent install of Microsoft Dynamics CRM for Outlook for 100 users. Which option is needed?**

**a)** Log on to the machine and manually configure Microsoft Dynamics CRM for Outlook after the install completes.

- **b)** Add the user credentials to the XML configuration file.
- **c)** Ensure the user running the script has domain administrator privileges.
- **d)** Ensure the user credentials are stored in the Windows vault

#### **02. Why should you select a currency during installation of Microsoft Dynamics CRM 2016?**

**a)** Once installation and configuration is complete no additional currencies can be added.

**b)** The selected currency becomes the organizations base currency and can be changed later.

**c)** The selected currency will become the base currency for all organizations on the server.

**d)** The selected currency becomes the organizations base currency and cannot be changed later.

#### **03. You need to troubleshoot an issue with a bulk record deletion not being processed. Which service should you ensure is started?**

- **a)** Asynchronous Processing Service
- **b)** Discovery Web Service
- **c)** Organization Web Service
- **d)** Sandbox Processing Service

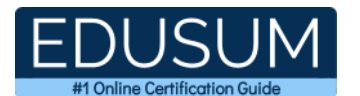

#### **04. What is a benefit to using a forward mailbox?**

**a)** It reduces administrative overhead of managing credentials to multiple outgoing mailboxes to a single mailbox.

\_\_\_\_\_\_\_\_\_\_\_\_\_\_\_\_\_\_\_\_\_\_\_\_\_\_\_\_\_\_\_\_\_\_\_\_\_\_\_\_\_\_\_\_\_\_\_\_\_\_\_\_\_\_\_\_\_\_\_\_\_\_\_\_\_\_\_\_\_\_\_\_\_\_\_\_\_\_\_\_\_\_\_\_

**b**) It reduces administrative overhead of managing credentials to multiple incoming mailboxes to a single mailbox.

**c)** Alerts generated on the incoming mailboxes are consolidated and surfaced in relation to the single forward mailbox.

**d)** Alerts generated on the outgoing mailboxes are consolidated and surfaced in relation to the single forward mailbox.

#### **05. You are installing the Microsoft Dynamics CRM 2016 Email Router. Which two operating systems are supported?**

Each correct answer presents a complete solution.

- **a)** Windows Vista 64-bit
- **b)** Windows 7 32-bit
- **c)** Windows Server 2008 R2 64-bit
- **d)** Windows Server 2012 64-bit

#### **06. Your organization uses Microsoft Exchange on-premises and you deploy Microsoft Dynamics CRM 2016 on-premises. Which feature must you enable to use folder-level tracking?**

- **a)** server-side synchronization
- **b)** forward mailbox
- **c)** Email Router
- **d)** smart matching

#### **07. Which step must be taken before an organization can be deleted?**

- **a)** All users need to exit the application.
- **b)** The website in Internet Information Service (US) must be stopped.
- **c)** The organization must be disabled.
- **d)** The organization must be backed up.

#### **08. You need to create a server profile record for Microsoft Dynamics CRM onpremises and Exchange on premises. Which two details should you specify when creating the record?**

Each correct answer presents part of the solution.

- **a)** processing for approved or unapproved user and queues
- **b)** authentication method
- **c)** incoming and outgoing server location
- **d)** record types for the server profile to synchronize (contact, task, or appointment)

\_\_\_\_\_\_\_\_\_\_\_\_\_\_\_\_\_\_\_\_\_\_\_\_\_\_\_\_\_\_\_\_\_\_\_\_\_\_\_\_\_\_\_\_\_\_\_\_\_\_\_\_\_\_\_\_\_\_\_\_\_\_\_\_\_\_\_\_\_\_\_\_\_\_\_\_\_\_\_\_\_\_\_\_

#### **09. Which installed with the Microsoft Dynamics CRM 2016 Email Router?**

- **a)** Email Integration Service
- **b)** Exchange Web Services
- **c)** folder-level tracking
- **d)** Rule Deployment Wizard

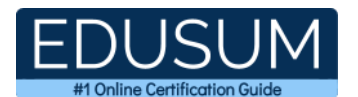

#### **10. You need to install Microsoft Dynamics CRM for Outlook on a computer with a supported operating system. Which three options can you use?**

\_\_\_\_\_\_\_\_\_\_\_\_\_\_\_\_\_\_\_\_\_\_\_\_\_\_\_\_\_\_\_\_\_\_\_\_\_\_\_\_\_\_\_\_\_\_\_\_\_\_\_\_\_\_\_\_\_\_\_\_\_\_\_\_\_\_\_\_\_\_\_\_\_\_\_\_\_\_\_\_\_\_\_\_

Each correct answer presents a complete solution.

- **a)** Windows 10
- **b)** Windows 7
- **c)** Windows Server 2008 running as a Remote Desktop Services application
- **d)** Windows 8
- <span id="page-7-0"></span>**e)** Windows Server 2012 running as a Remote Desktop Services application

### **Answers to MB2-711 Exam Questions:**

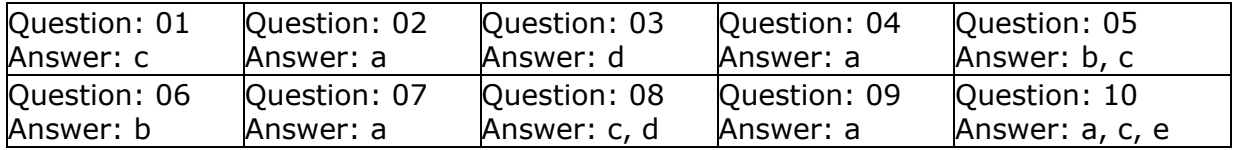

Note: If you find any typo or data entry error in these sample questions, we request you to update us by commenting on this page or write an email on feedback@edusum.com